, tushu007.com

## <<AutoCAD 2006

 $<<$ AutoCAD 2006 $>>$ 

- 13 ISBN 9787111216841
- 10 ISBN 7111216849

出版时间:2007-8

页数:175

PDF

更多资源请访问:http://www.tushu007.com

, tushu007.com

## <<AutoCAD 2006

### AutoCAD2006

- 《中等职业教育"十一五"规划教材:AutoCAD2006机械图绘制实用教程》是按机械图的作图顺序,
- \* \* \* \* AutoCAD2006
- - \* AutoCAD2006
- AutoCAD2006

a and the set of the set of the AutoCAD2006

30-50

"  $\qquad \qquad \text{AutoCAD}$ 2006

, tushu007.com

# <<AutoCAD 2006

AutoCAD2006 AutoCAD AutoCAD2006 AutoCAD2006 AutoCAD2006 AutoCAD2006

AutoCAD2006

AutoCAD2006

 $All$ 

### **BHATCH**

 $\omega$  and  $\omega$  and  $\omega$  and  $\omega$  and  $\omega$  and  $\omega$  and  $\omega$   $\omega$   $\omega$   $\omega$ 

 $R$  and the contract of the contract of the contract of the contract of the contract of the contract of the contract of the contract of the contract of the contract of the contract of the contract of the contract of the c

 $\mathfrak{m}$   $\mathfrak{m}$ 

 $\alpha$  and  $\alpha$  or  $\alpha$  or  $\alpha$  or  $\alpha$  or  $\alpha$  or  $\alpha$  or  $\alpha$  or  $\alpha$  or  $\alpha$ 

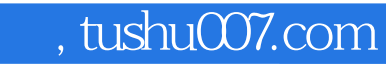

# <<AutoCAD 2006

本站所提供下载的PDF图书仅提供预览和简介,请支持正版图书。

更多资源请访问:http://www.tushu007.com